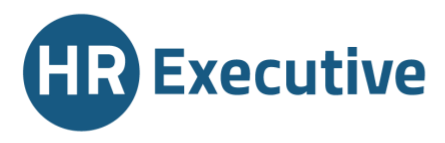

**HR Executive** Business Unit di Staff S.p.A. Sede Legale: Via Parigi 38, 46047 Porto Mantovano (MN) Sede Operativa: Via G. Carducci 12, 20123 Milano (MI) www.hrexecutive.it

Società aderente al Gruppo Iva "STAFF GRUPPO IVA" P.IVA 02710200201 | CF 02380470209 R.E.A. di Mantova N°248022 Iscrizione all'Albo informatico Agenzie per il lavoro sez l del Ministero del Lavoro e P.S. prot. nº 39/0011781 Capitale Sociale € 2,000,000,00 LV. [Società soggetta a direzione e coordinamento di BM Consulting S.r.l.]

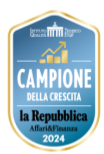

# **Informativa sull'utilizzo dei cookies – Cookie policy**

Ai sensi dell'articolo 13 del GDPR e del Provvedimento del Garante Privacy 8 Maggio 2014, HR EXECUTIVE, Business Unit di STAFF S.P.A., Le fornisce le seguenti informazioni relative ai cookie installati sul dominio https://www.hrexecutive.it

### Cosa sono i cookie?

I cookies sono stringhe di testo create da un server e memorizzati sull'hard disk del computer o su qualsiasi dispositivo utilizzato dall'utente per accedere ad Internet (smartphone, tablet) per poi essere ritrasmessi ai successivi accessi ad Internet dell'utente stesso.

I cookies permettono di raccogliere informazioni sulla navigazione effettuata dall'utente sul sito web e possono essere memorizzati in modo permanente sul Suo computer ed avere una durata variabile (c.d. cookies persistenti), ma possono anche svanire con la chiusura del browser o avere una durata limitata (c.d. cookies di sessione).

I cookies possono essere istallati dal sito che sta visitando (c.d. cookies di prima parte) o possono essere istallati da altri siti web che forniscono servizi di vario genere (c.d. cookies di terze parti).

### Come vengono utilizzati i cookies?

### Cookies tecnici e di sessione

Questi cookies sono essenziali alla navigazione in tutto il sito ed all'utilizzo di tutte le sue funzionalità, come ad esempio la compilazione del form per le richieste di informazioni. Senza questi cookies alcuni servizi necessari non possono essere fruiti.

### Cookie Analitici

Il nostro sito non utilizza questa tipologia di cookie.

### Cookie di terze parti

Il nostro sito non utilizza questa tipologia di cookie.

## Come modificare e gestire le impostazioni sui cookie?

Il nostro sito non utilizza un banner per la richiesta di consenso all'installazione dei cookie, perché non necessario.

Può infine opporsi alla registrazione di cookie sul Suo hard disk configurando il suo browser di navigazione in modo da disabilitare i cookie. Di seguito riportiamo le modalità offerte dai principali browser:

- Internet Explorer [\(Gestione dei cookie\)](http://windows.microsoft.com/it-it/windows7/how-to-manage-cookies-in-internet-explorer-9)
- Chrome [\(Gestione dei cookie\)](https://support.google.com/chrome/answer/95647?hl=it)
- Firefox [\(Gestione dei cookie\)](https://support.mozilla.org/it/kb/Gestione%20dei%20cookie)
- Opera [\(Gestione dei cookie\)](http://help.opera.com/Windows/10.00/it/cookies.html)
- Safari [\(Gestione dei cookie\)](https://support.apple.com/it-it/HT201265)

Dopo questa operazione, tuttavia, alcune funzioni delle pagine web potrebbero non essere eseguite correttamente.